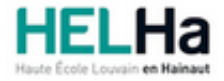

Année académique 2023 - 2024 **Domaine Économique** 

# Bachelier en management de la logistique

**HELHa La Louvière** Rue de Belle-Vue 32 7100 LA LOUVIERE

Tél : +32 (0) 64 23 76 23 Fax : +32 (0) 64 23 76 33 Mail : eco.lalouviere@helha.be

# **1. Identification de l'Unité d'Enseignement**

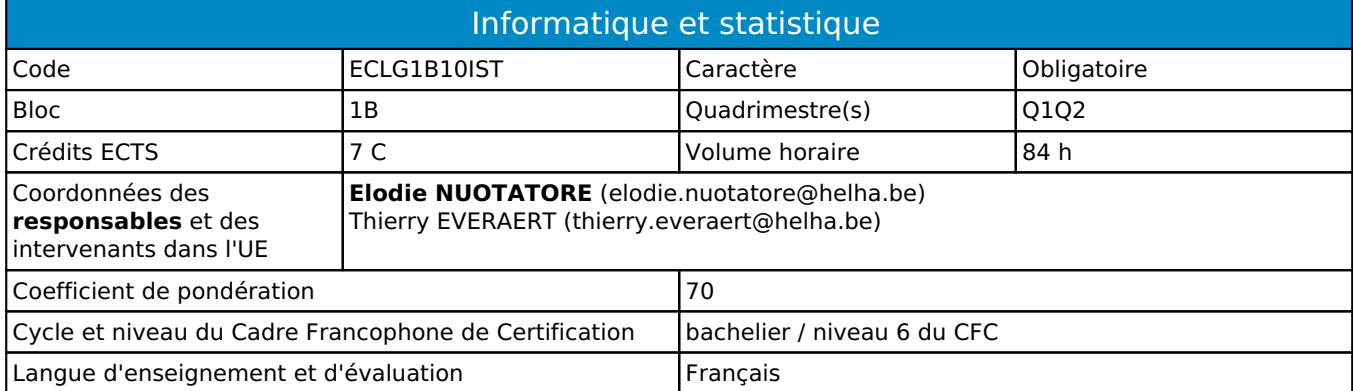

# **2. Présentation**

## *Introduction*

L'objectif de cette unité d'enseignement est de permettre à l'étudiant.e :

- De s'approprier des connaissances générales en statistique en vue de traiter des données économiques, commerciales, financières;
- De développer son sens critique dans l'interprétation de données statistiques;
- De développer sa maîtrise des concepts et fonctions de base du tableur Excel.

## *Contribution au profil d'enseignement (cf. référentiel de compétences)*

Cette Unité d'Enseignement contribue au développement des compétences et capacités suivantes :

- Compétence 1 **S'insérer dans son milieu et s'adapter à son évolution**
	- 1.1 Travailler tant en autonomie qu'en équipe éventuellement multidisciplinaire dans le respect de la culture de l'entreprise
	- 1.2 Collaborer à la résolution de problèmes complexes avec méthode, rigueur, proactivité et créactivité
	- 1.5 Identifier ses besoins de développement et s'inscrire dans une démarche de formation permanente
- Compétence 2 **Communiquer, écouter, informer, conseiller les acteurs tant en interne qu'en externe** 2.2 Adapter ses techniques de communication, son vocabulaire à l'interlocuteur quel qu'il soit
- Compétence 3 **Mobiliser les savoirs et savoir-faire propres au domaine des transports et logistiques** 3.2 Utiliser les outils informatiques de base tels que la messagerie électronioque, le traitement de
	- texte, le tableur et la base de données
- Compétence 4 **Analyser les données utiles à la réalisation de sa mission en adoptant une démarche systémique**
	- 4.2 Mettre en place et interpréter les tableaux de bord et indicateurs de performance en matière de logistique

## *Acquis d'apprentissage visés*

Au terme de l'unité d'enseignement, il est attendu de l'étudiant.e qu'il/elle soit capable de/d':

- Utiliser les fonctions de base du tableur Excel;
- Sélectionner des outils et des indicateurs statistiques pertinents en vue de traiter des données économiques, commerciales, financières.
- Développer son sens critique dans l'interprétation de données statistiques chiffrées et schématiques.
- Calculer sans aide-mémoire des indicateurs de statistique descriptive uni- et bidimensionnelle.
- Représenter des données statistiques sous la forme de tableaux et de schémas.
- Réaliser collectivement (en groupe) une collecte de données et d'en analyser statistiquement les données selon les notions vues au cours.

Les acquis d'apprentissage visés sont repris dans chaque description des activités d'apprentissage composant cette unité d'enseignement.

#### *Liens avec d'autres UE*

Prérequis pour cette UE : aucun Corequis pour cette UE : aucun

# **3. Description des activités d'apprentissage**

Cette unité d'enseignement comprend l(es) activité(s) d'apprentissage suivante(s) :

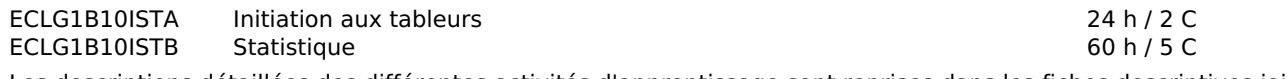

Les descriptions détaillées des différentes activités d'apprentissage sont reprises dans les fiches descriptives jointes.

## **4. Modalités d'évaluation**

Les 70 points attribués dans cette UE sont répartis entre les différentes activités de la manière suivante :

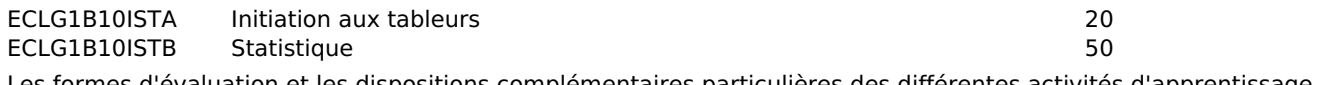

es formes d'évaluation et les dispositions complémentaires particulières des différentes activités d'apprentissage sont reprises dans les fiches descriptives jointes.

## *Dispositions complémentaires relatives à l'UE*

#### **Pondération des Activités d'Apprentissage dans l'Unité d'Enseignement**

Si l'Unité d'Enseignement est constituée d'une seule Activité d'Apprentissage, la note obtenue pour l'activité d'apprentissage est reportée automatiquement à la note de l'Unité d'Enseignement.

Si l'Unité d'Enseignement est constituée de plusieurs Activités d'Apprentissages :

Sauf décision contraire du jury de délibération. En cas d'échec à une Activité d'Apprentissage (AA) qui la compose, l'Unité d'enseignement ne sera pas validée. En cas d'échec à une ou plusieurs AA, la note de l'UE sera la note la plus faible des AA en échec.

Si toutes les AA ont une note supérieure ou égale à 10, alors la note de l'unité d'enseignement est obtenue en effectuant une moyenne arithmétique pondérée des notes finales obtenues lors des évaluations des différentes activités d'apprentissage qui la composent.

En cas de note englobante (CM (certificat médical), ML (motif légitime), PP (pas présenté), PR (note de présence), Z (zéro) ou FR (fraude)) dans une des Activités d'Apprentissage composant l'Unité d'Enseignement, cette mention sera reportée automatiquement à la note de l'Unité d'Enseignement, et ce quelle que soit la note obtenue pour l'autre/les autres activités d'apprentissage composant l'UE.

Aussi, la non-présentation d'une partie d'une épreuve (ex : une partie écrite et une partie orale d'un examen) entraînera la mention PP pour l'ensemble de l'activité d'apprentissage, quelles que soient les notes obtenues aux autres parties de l'évaluation.

Notez que ces principes explicités en matière de pondération des activités d'apprentissage de l'UE et de notation restent identiques quelle que soit la période d'évaluation (première ou seconde session).

# **5. Cohérence pédagogique**

A l'ère du digital, la récolte, le traitement et l'interprétation de données statistiques implique le recours à des outils numériques permettant une plus grande rapidité, fiabilité et automatisation des opérations ainsi que des représentations visuelles (graphiques,...) de meilleure qualité.

L'initiation au tableur Excel permet d'outiller l'étudiant.e à ces pratiques numériques et de développer ses aptitutes à manipuler et exploiter des données et tableaux de bord à partir d'un environnement digital.

#### Référence au RGE

En cas de force majeure, une modification éventuelle en cours d'année peut être faite en accord avec le Directeur de département, et notifiée par écrit aux étudiants. (article 66 du règlement général des études 2023-2024).

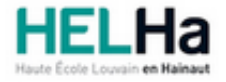

Année académique 2023-2024 **Domaine Économique** 

# Bachelier en management de la logistique

**HELHa La Louvière** Rue de Belle-Vue 32 7100 LA LOUVIERE Tél : +32 (0) 64 23 76 23 Fax : +32 (0) 64 23 76 33 Mail : eco.lalouviere@helha.be

# **1. Identification de l'activité d'apprentissage**

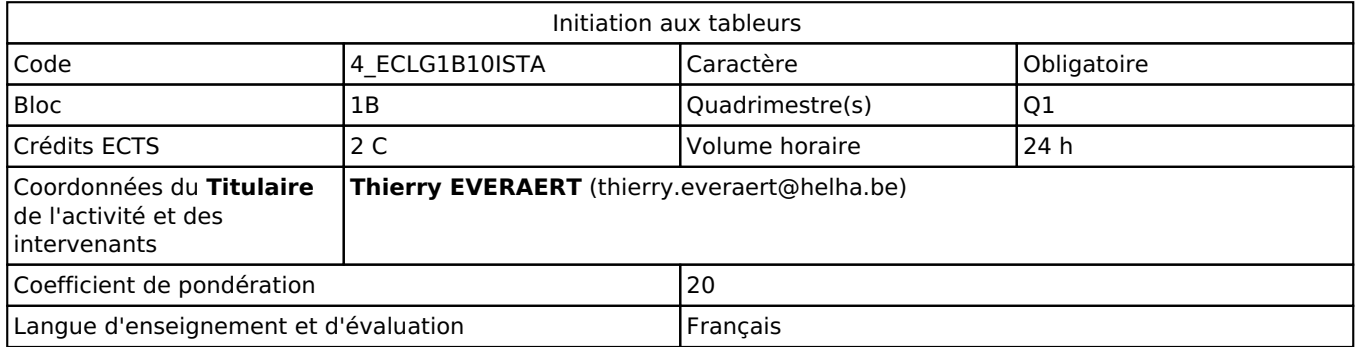

# **2. Présentation**

## *Introduction*

Cette activité consiste en une approche des fondements à l'utilisation d'un tableur en tant qu'outil de gestion et de management. Elle servira d'introduction à l'activité intitulée "Informatique de gestion" de l'U.E. " Mathématique et informatique appliquées à la logistique" en bloc 2. Sur base d'informations récoltées lors des visites de stages, il apparaît que le tableur EXCEL soit le plus utilisé en entreprise, c'est donc cette application qui sera présentée et qui fera l'objet de l'apprentissage.

## *Objectifs / Acquis d'apprentissage*

Cette Unité d'Enseignement contribue au développement des compétences et capacités suivantes :

Compétence 1

S'insérer dans son milieu et s'adapter à son évolution

1.1. Travailler tant en autonomie qu'en équipe éventuellement multidisciplinaire dans le respect de la culture de l'entreprise

#### Compétence 2

Communiquer, écouter, informer, conseiller les acteurs tant en interne qu'en externe

2.2. Adapter ses techniques de communication, son vocabulaire à l'interlocuteur quel qu'il soit

2.4. Assurer l'interface entre les différents services et interlocuteurs

#### Compétence 3

Mobiliser les savoirs et savoir-faire propres au domaine des transports et logistiques

3.2. Utiliser les outils informatiques de base tels que la messagerie électronioque, le traitement de texte, le tableur et la base de données

Au terme de cette activité d'apprentissage, l'étudiant sera capable :

- de présenter un tableau simple
- d'utiliser les fonctions de base d'EXCEL (somme, moyenne, NB, tri,..)
- de réaliser une représentation graphique des résultats obtenus suite au traitement des données
- de créer une BD et de justifier de son usage
- d'utiliser le vocabulaire spécifique lié à l'utilisation de cette application

# **3. Description des activités d'apprentissage**

## *Contenu*

Présentation des notions fondamentales liées à l'utilisation d'un tableur (classeur, feuilles, cellules, adresse,....) et des fonctions de base (somme, moyenne, tri, NB,...).

## *Démarches d'apprentissage*

Pour cette activité, la démarche d'apprentissage repose essentiellement sur la présentation des éléments théoriques et sur la réalisation en autonomie d'exercices par les étudiants. Ces exercices sont mis à la disposition des étudiants via la plate-forme moodle et seront remis par les étudiants via cette même plate-forme pour évaluation et feedback.

## *Dispositifs d'aide à la réussite*

Un syllabus contenant les principales notions théoriques et de nombreux exercices est en ligne sur la plate-forme Le professeur est à la disposition des étudiants durant le cours et via la plate-forme.

## *Sources et références*

**Néant**

#### *Supports en ligne*

Les supports en ligne et indispensables pour acquérir les compétences requises sont :

Exercices et présentation des éléments fondamentaux réalisés par le professeur et mis à disposition des étudiants.

# **4. Modalités d'évaluation**

## *Principe*

Les exercices réalisés par les étudiants et remis dans le respect des consignes données (exclusivement aux formats Excel sous MS Office 365 et PDF) seront évalués et un feed-back sera procuré aux étudiants. Ces exercices réprésenteront 30% de la note finale obtenue pour cette activité.

Les 70% restants feront l'objet en janvier, d'un examen mixte (oral et écrit). L'étudiant tirera au sort une question et devra réaliser les manipulations nécessaires à résoudre la situation tirée au sort. L'examen ne sera réalisé qu'au format EXCEL sous MS Office 365 sur un poste de l'établissement. Il sera également sauvegardé au format PDF.

En cas de nouvelle présentation en juin ou d'éventuelle seconde session seul interviendra dans la note finale l'examen mixte qui sera réalisé dans les mêmes conditions.

Si l'étudiant n'a pas souhaité participer à une activité pédagogique faisant l'objet d'une évaluation, une autre modalité d'évaluation lui sera imposée. Les modalités et consignes des évaluations de l'activité pédagogique sont déposées sur Connected.

Pour un étudiant diplomâble en janvier, les modalités d'évaluation ainsi que la matière sur laquelle il sera interrogé seront définies dans une convention spécifique signée par l'étudiant et l'enseignant concerné.

## *Pondérations*

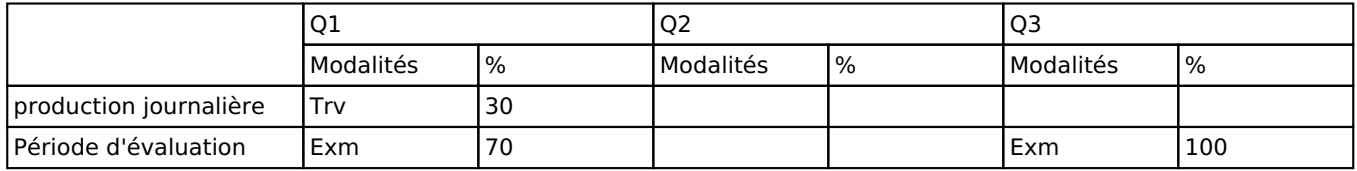

 $Trv = Travaux$ ,  $Exm = Examen mixte$ 

La pondération de cette activité d'apprentissage au sein de l'UE dont elle fait partie vaut 20

## *Dispositions complémentaires*

Si l'Unité d'Enseignement est constituée d'une seule Activité d'Apprentissage, la note obtenue pour l'activité d'apprentissage est reportée automatiquement à la note de l'Unité d'Enseignement.

Si l'Unité d'Enseignement est constituée de plusieurs Activités d'Apprentissages :

Sauf décision contraire du jury de délibération. En cas d'échec à une Activité d'Apprentissage (AA) qui la compose, l'Unité d'enseignement ne sera pas validée. En cas d'échec à une ou plusieurs AA, la note de l'UE sera la note la plus faible des AA en échec.

Si toutes les AA ont une note supérieure ou égale à 10, alors la note de l'unité d'enseignement est obtenue en effectuant une moyenne arithmétique pondérée des notes finales obtenues lors des évaluations des différentes activités d'apprentissage qui la composent.

En cas de note englobante (CM (certificat médical), ML (motif légitime), PP (pas présenté), PR (note de présence), Z (zéro) ou FR (fraude)) dans une des Activités d'Apprentissage composant l'Unité d'Enseignement, cette mention sera reportée automatiquement à la note de l'Unité d'Enseignement, et ce quelle que soit la note obtenue pour l'autre/les autres activités d'apprentissage composant l'UE.

Aussi, la non-présentation d'une partie d'une épreuve (ex : une partie écrite et une partie orale d'un examen) entraînera la mention PP pour l'ensemble de l'activité d'apprentissage, quelles que soient les notes obtenues aux autres parties de l'évaluation.

Notez que ces principes explicités en matière de pondération des activités d'apprentissage de l'UE et de notation restent identiques quelle que soit la période d'évaluation (première ou seconde session)

#### Référence au RGE

En cas de force majeure, une modification éventuelle en cours d'année peut être faite en accord avec le Directeur de département, et notifiée par écrit aux étudiants. (article 66 du règlement général des études 2023-2024).

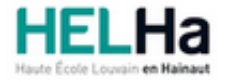

Année académique 2023-2024 **Domaine Économique** 

# Bachelier en management de la logistique

**HELHa La Louvière** Rue de Belle-Vue 32 7100 LA LOUVIERE Tél : +32 (0) 64 23 76 23 Fax : +32 (0) 64 23 76 33 Mail : eco.lalouviere@helha.be

# **1. Identification de l'activité d'apprentissage**

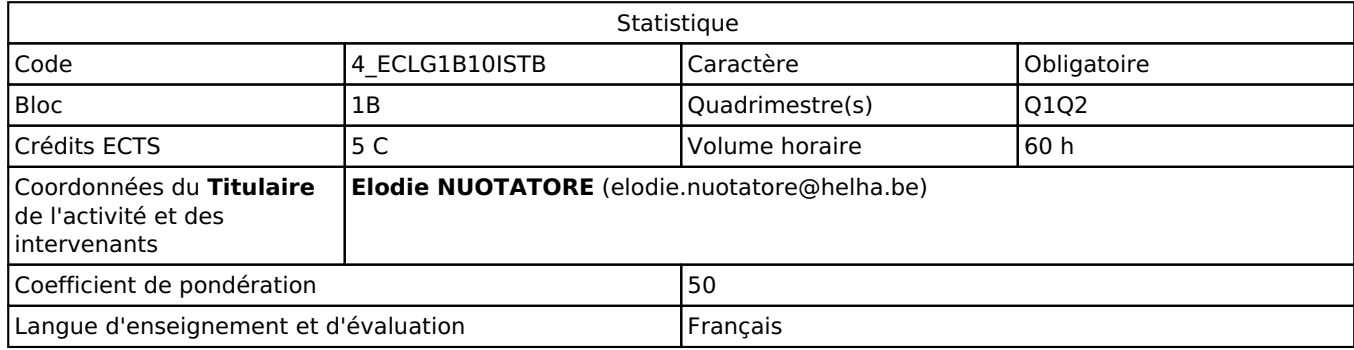

# **2. Présentation**

## *Introduction*

L'objectif de cette activité d'apprentissage est de permettre à l'étudiant :

- de s'approprier des connaissances générales en statistique en vue de traiter des données économiques, commerciales, financières…
- de développer son sens critique dans l'interprétation de données statistiques.

## *Objectifs / Acquis d'apprentissage*

Au terme de l'activité d'apprentissage, il est attendu de l'étudiant.e qu'il/elle soit capable de :

- Sélectionner des outils et des indicateurs statistiques pertinents en vue de traiter des données économiques, commerciales, financières …
- Développer son sens critique dans l'interprétation de données statistiques chiffrées et schématiques;
- Calculer sans aide-mémoire des indicateurs de statistique descriptive uni- et bidimensionnelle;
- Représenter des données statistiques sous la forme de tableaux et de schémas;
- Réaliser collectivement (en groupe) une collecte de données et d'en analyser statistiquement les données selon les notions vues au cours.

Cette AA contribue à l'atteinte des compétences suivantes (cf. référentiel de compétences): 1.1, 1.2, 1.5, 2.2, 3.2, 4.2.

# **3. Description des activités d'apprentissage**

## *Contenu*

Cette AA mobilise notamment les contenus d'apprentissage suivants:

- Démystification de l'univers statistique
- Concepts de base de la statistique descriptive
- Statistique descriptive univariée (distribution statistiques, tendance centrale, dispersion,...)
- Statistique descriptive bivariée (présentation des données, distribution conjointe, distributions marginales, distributions conditionnelles, covariance, coefficient de corrélation linéaire, régression linéaire,...)

## *Démarches d'apprentissage*

Cours magistraux alternant entre théorie et exercices pratiques.

Les exercices sont réalisés individuellement ou par groupes informels de deux ou trois étudiants et la correction se fait collectivement sous la supervision du professeur.

Certains points de théories peuvent être introduits selon la méthode de la classe inversée, par exemple à travers des capsules vidéos à visionner en introduction à certaines séances de cours.

#### *Dispositifs d'aide à la réussite*

L'étudiant.e est invité.e à prendre contact avec l'enseignante par mail s'il/elle rencontre des difficultés à comprendre la matière ou dans les tâches qui lui sont demandées.

Une session questions-réponses est organisée à la fin de chaque quadrimestre.

#### *Sources et références*

Sites Internet et ouvrages spécialisés tels que :

Py B.(2007), La statistique sans formule mathématique, Pearson Education. Berrondo-Agrell M. et Fourastié J. (1998), Les probabilités compréhensibles pour tous, Gaëtan Morin.

#### *Supports en ligne*

Les supports en ligne et indispensables pour acquérir les compétences requises sont :

Slides de cours

Exercices réalisés au cours et exercices supplémentaires non réalisés au cours et déposés sur Connected Tous les supports numériques présentés en cours et disponible via Connected Les notes de l'étudiant.e font partie intégrante de la matière pouvant faire l'objet d'une évaluation.

# **4. Modalités d'évaluation**

#### *Principe*

**Session Q1 :**  50% de la note finale fera l'objet d'un examen écrit en session.

**Session Q2 :** 

50% de la note finale fera l'objet d'un examen écrit en session.

#### **Session Q3:**

100% de la note finale fera l'objet d'un examen écrit en session.

Si l'étudiant n'a pas souhaité participer à une activité pédagogique faisant l'objet d'une évaluation, une autre modalité d'évaluation lui sera imposée. Les modalités et consignes des évaluations de l'activité pédagogique sont déposées sur ConnectED.

#### **Les étudiants « diplômables » en janvier**

Pour un étudiant diplômable en janvier, les modalités d'évaluation ainsi que la matière sur laquelle il sera interrogé seront définies dans une convention spécifique, signée par l'étudiant et l'enseignant concerné.

#### *Pondérations*

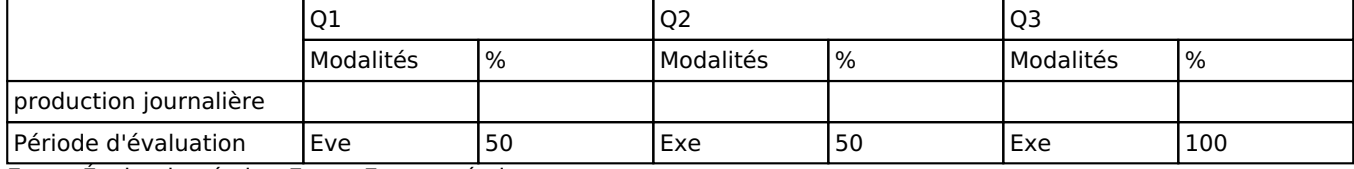

Eve = Évaluation écrite, Exe = Examen écrit

La pondération de cette activité d'apprentissage au sein de l'UE dont elle fait partie vaut 50

## *Dispositions complémentaires*

#### **Pondération des Activités d'Apprentissage dans l'Unité d'Enseignement**

Si l'Unité d'Enseignement est constituée d'une seule Activité d'Apprentissage, la note obtenue pour l'activité d'apprentissage est reportée automatiquement à la note de l'Unité d'Enseignement.

Si l'Unité d'Enseignement est constituée de plusieurs Activités d'Apprentissages :

Sauf décision contraire du jury de délibération. En cas d'échec à une Activité d'Apprentissage (AA) qui la compose, l'Unité d'enseignement ne sera pas validée. En cas d'échec à une ou plusieurs AA, la note de l'UE sera la note la plus faible des AA en échec.

Si toutes les AA ont une note supérieure ou égale à 10, alors la note de l'unité d'enseignement est obtenue en effectuant une moyenne arithmétique pondérée des notes finales obtenues lors des évaluations des différentes activités d'apprentissage qui la composent.

En cas de note englobante (CM (certificat médical), ML (motif légitime), PP (pas présenté), PR (note de présence), Z (zéro) ou FR (fraude)) dans une des Activités d'Apprentissage composant l'Unité d'Enseignement, cette mention sera reportée automatiquement à la note de l'Unité d'Enseignement, et ce quelle que soit la note obtenue pour l'autre/les autres activités d'apprentissage composant l'UE.

Aussi, la non-présentation d'une partie d'une épreuve (ex : une partie écrite et une partie orale d'un examen) entraînera la mention PP pour l'ensemble de l'activité d'apprentissage, quelles que soient les notes obtenues aux autres parties de l'évaluation.

Notez que ces principes explicités en matière de pondération des activités d'apprentissage de l'UE et de notation restent identiques quelle que soit la période d'évaluation (première ou seconde session).

#### Référence au RGE

En cas de force majeure, une modification éventuelle en cours d'année peut être faite en accord avec le Directeur de département, et notifiée par écrit aux étudiants. (article 66 du règlement général des études 2023-2024).